bitget交易所下载(正规APP下载渠道)

1. iOS

(1)请访问App Store

(2)搜索Bitget

(3)点击下载

具体操作:

1、准备一个非限制国家或地区(美国、中国香港等)的 Apple ID, 在 App Store 切换 Apple ID。

2、打开 App Store

应用,点击右上角的头像,退出登录,使用美国或香港地区的 Apple ID 登录。(如果提示"无法登录",可能是您近期切换账号过于频繁。您可以更换 ID 或者几小时后重试。如果 ID 被锁定,则需要进行验证或更换 ID 后再试。)

 3、登录成功后,会自动跳转至 ID 对应地区的 App Store。在 App Store 中搜索"Bitget",点击"GET"即可开始安装。

4、回到桌面即可看到 Bitget App 已安装成功。

2.安卓

(1)请访问Google Play

(2)搜索Bitget

(3)点击下载

具体操作:

1、登录官网,点击 "Android" 安装包,下载完成后按照系统引导安装即可。

2、当您在安装或使用过程中遇到任何问题,请点击 "帮助" 联系客服。

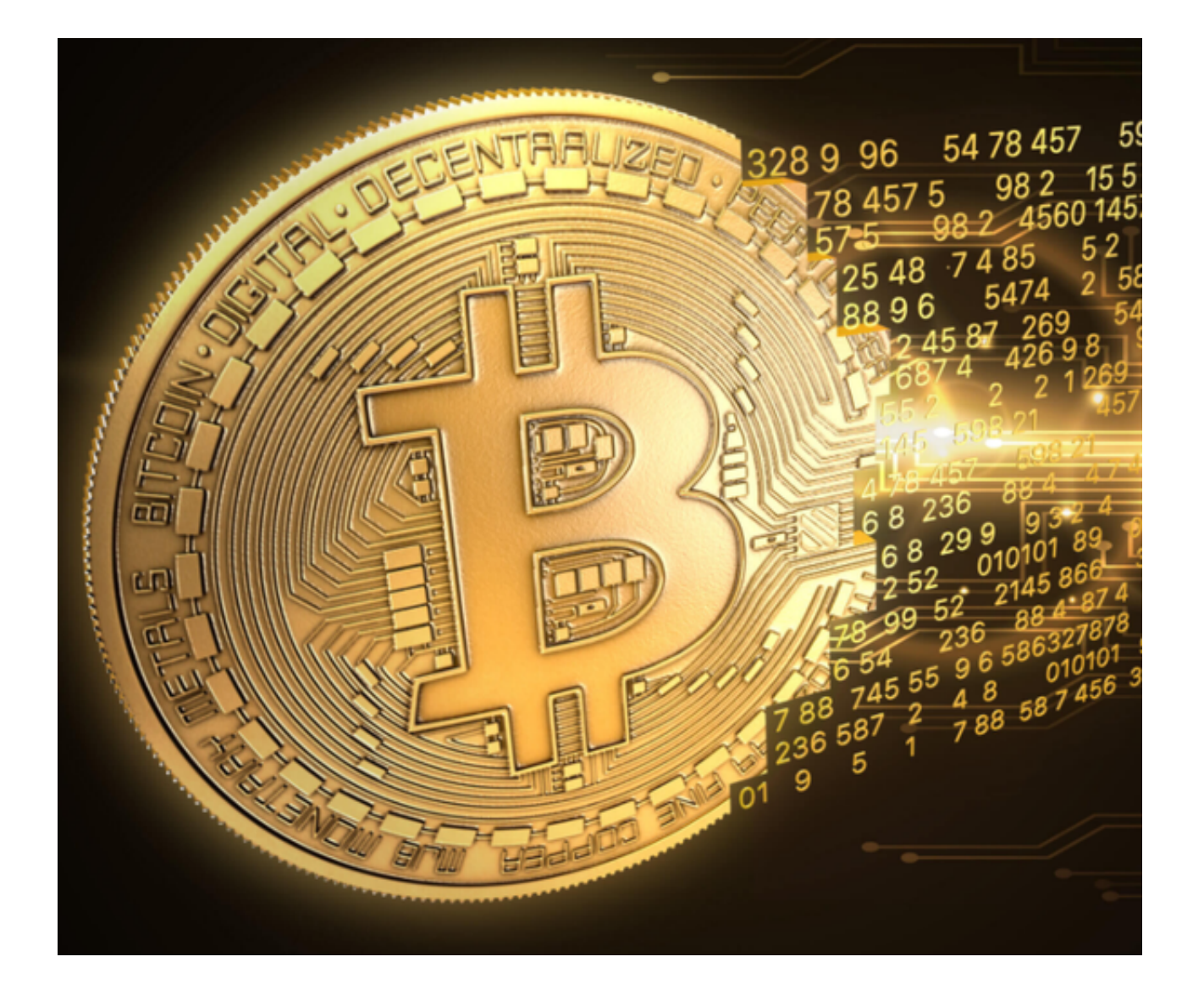

bitget交易所监管力度

 Bitget交易所在监管方面做得很到位。他们拥有加拿大MSB牌照M20179708、美 国MSB、澳大利亚DCE等牌照。

Bitget交易所

Bitget于2018年成立,总部位于新加坡,是全球领先的加密资产跟单交易平台。

 获得韩国顶级游戏公司SNK数百万美金投资。目前全球累计注册用户超800万,辐 射范围达全球100多个国家和地区。

 Bitget在日本、韩国、加拿大等地设有分部。团队成员来自国际顶级密码学、金融 投资、社交媒体及电子游戏等各领域专家优秀人才。

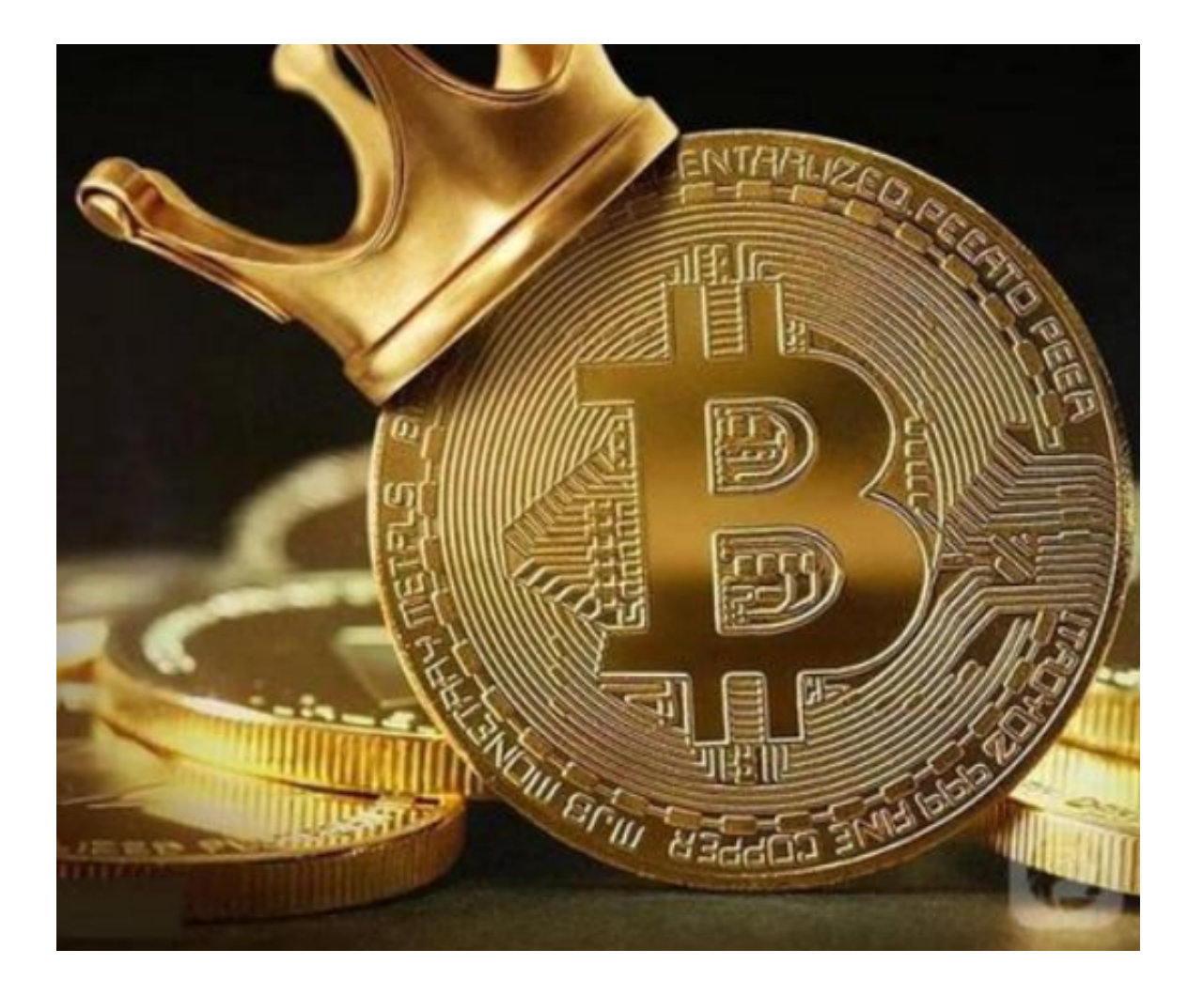

 Bitget经过短短数年的迅速发展,已经成长为数字资产衍生品交易所中的一匹黑马 。根据 Coingecko数据,目前,Bitget 是排名前五的合约交易平台,以及排名前十的现货交易平台。

 除了提供最基本的虚拟货币交易以外,Bitget不断地扩大服务范围,现货交易、赚 币、Launchpad相继上线,更是有着450余种币种以及超过580个交易对,供投资 者选择。

一键跟单

 Bitget一键跟单功能,主旨就是为合约交易员和跟随者提供最友好、简单、透明的 使用体验,最大程度促进交易员和跟随者的获利和双赢。

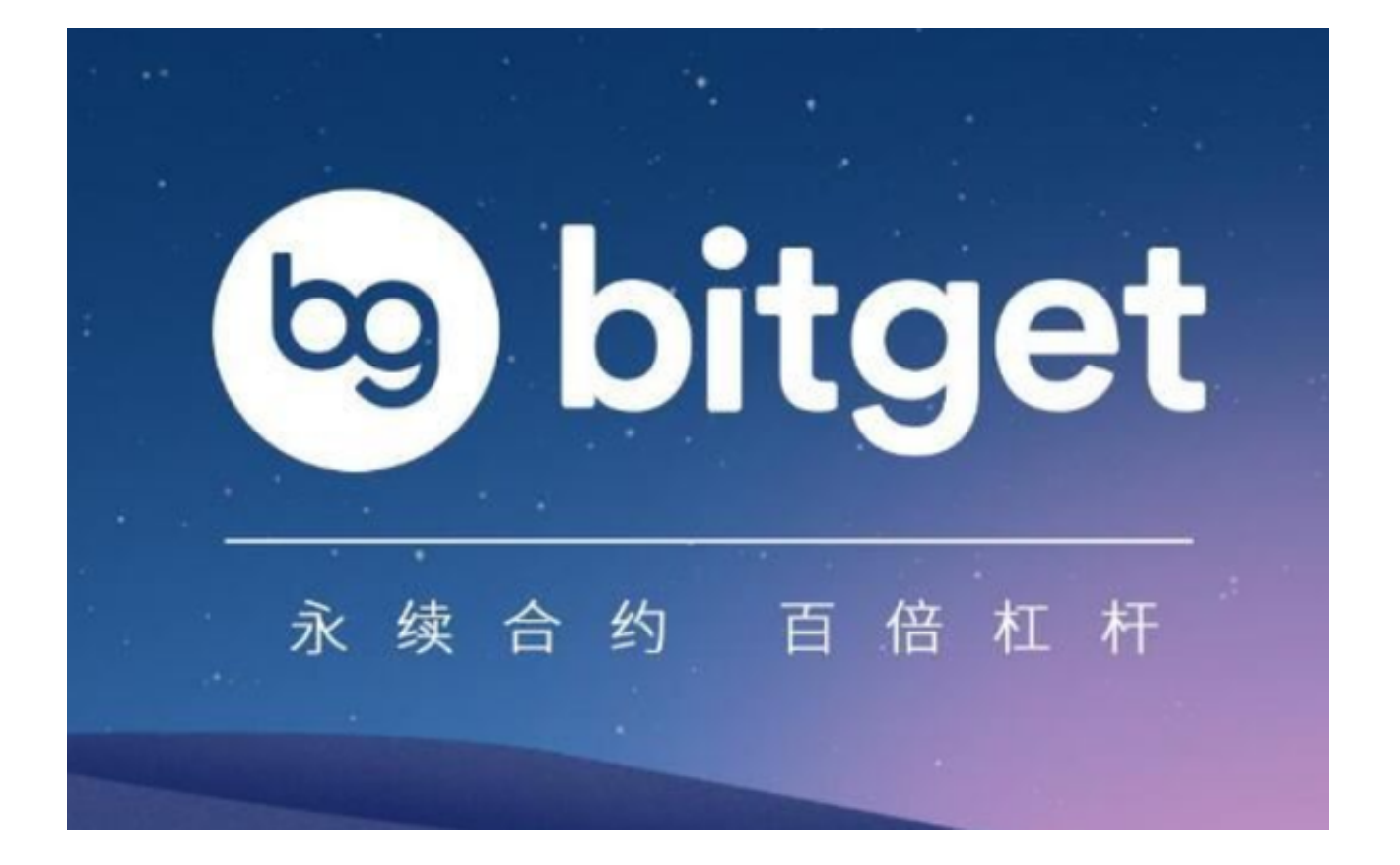

 目前还有很多人涌入了虚拟货币交易赛道,如果大家还没有找到交易所,一定要 牢记bitget交易所下载(正规APP下载渠道)方法,它的服务值得信赖!